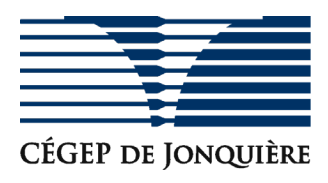

## Demande d'assistance pour les outils d'enseignement à distance et Microsoft Teams

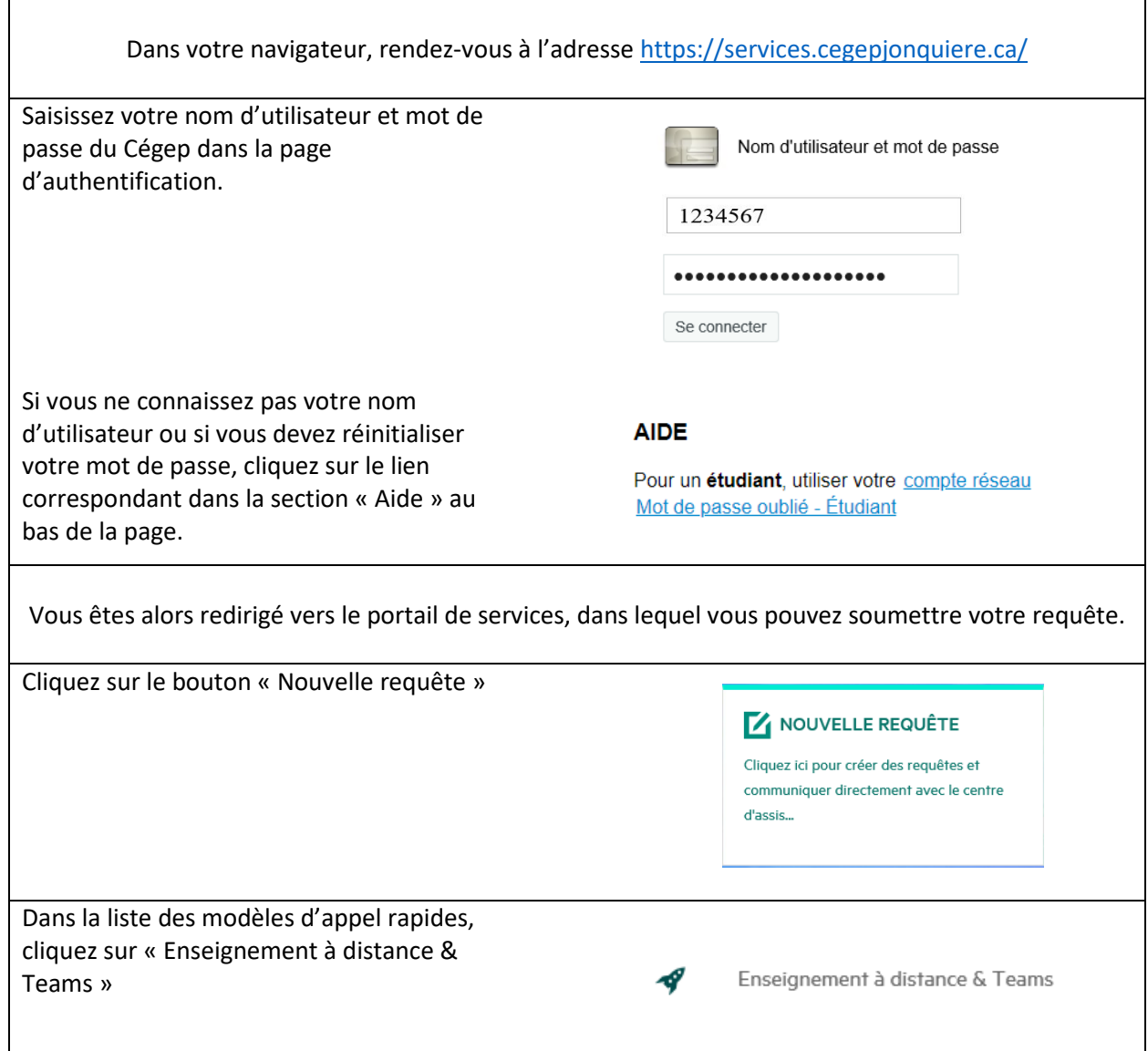

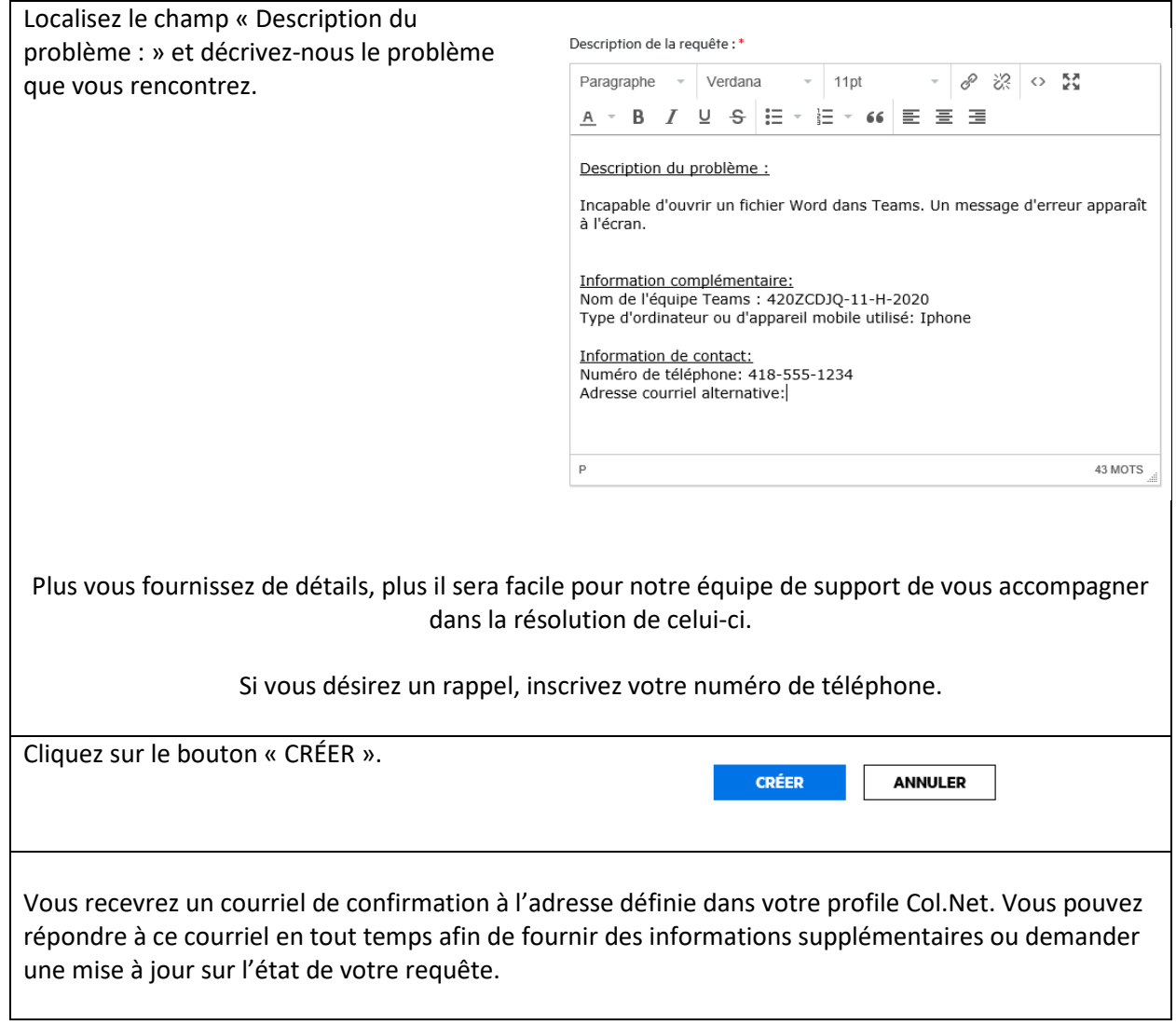